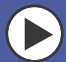

Die führende Eisenbahn-Simulation: Über 1,1 Millionen verkaufte Exemplare

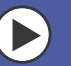

Über 40.000 3D-Modelle im EEP-Online-Shop

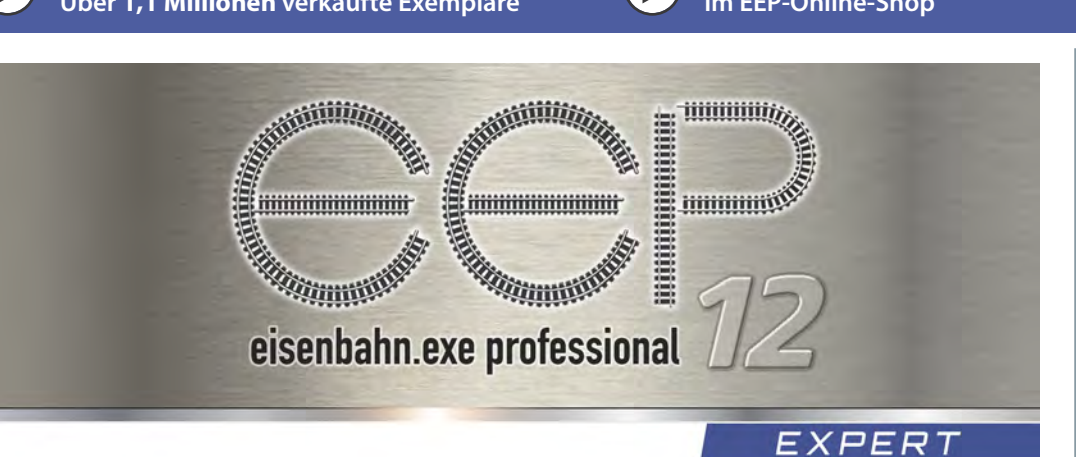

## Das Besondere an EEP

EEP ist eine komplette Modelleisenbahn für den PC oder Laptop. Gestalten Sie das Gelände mit Flüssen, Tälern, Bergen in fast beliebiger Größe. Bestücken Sie Ihre Anlage mit Gebäuden und legen Sie ein voll ständiges Verkehrswegesystem mit Straßen und Schienen an. Schalten Sie den gesamten Verkehr über ein ausgeklügeltes Signalsystem oder steuern Sie Ihre Züge als Lokführer. Schalten Sie Signale und Weichen über ein Stellpult. Mit EEP 12 Expert erfüllen Sie sich den alten Kindheitstraum einer eigenen unvorstellbar großen und absolut realistischen Eisenbahnwelt !

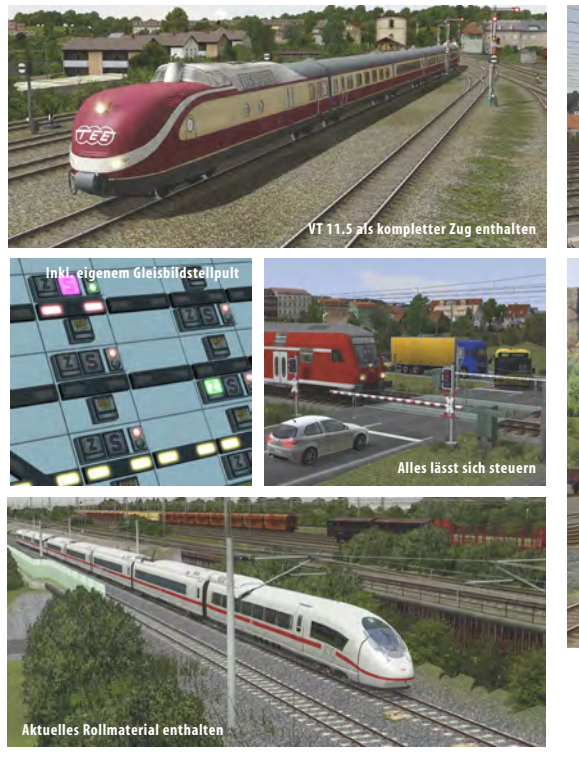

## Neuerungen

- ▶ Virtuelle Zugdepots als skriptgesteuerte Ein- und Ausfahrgleise (nur Expert-Version)
- ▶ Stellwerkeroption: Schaltpulte für Signale und Weichen (nur Expert-Version)
- Importierbare Fahrpläne
- ▶ Neue Horizontebenen zur Erstellung atemberaubender Kulissen
- Voll funktionsfähige Ampelkreuzungen
- ▶ Neue Lua-Funktion, wie Gleisbesetztmeldungen, Kamerasteuerung
- ▶ Top-Modell: Kompletter Rheingold-Zug mit vorgespannter Dampflok der BR 18.5

## Systemerweiterungen: Online-Registierung erforderlich

Minimum: Windows Vista, Windows7, Windows8 (32 Bit), Windows 10, Dual-Core-Prozessor mit 2,5 GHz, Grafikkarte ab 1 GB mit Pixelshader 3.0, DirectX 10, 2 GB RAM, DVD-Laufwerk, 2.0-Soundkarte, E-Mailadresse

Empfohlen:Windows Vista, Windows7, Windows8 (64 Bit). Windows 10, Quad-Core-Prozessor mit 3,2 GHz, Grafikkarte ab 1 GB mit Pixelshader 4.0, DirectX 11, 8 GB RAM, DVD-Laufwerk, 5.1-Soundkarte, Internetzugang und E-Mailadresse.

Zahlreiche originalgetreue Fahrzeuge

Bewährte EEP-Features

Kinematisch animierte Menschen & Tiere

Automatischer Tag-/Nacht- Wechsel

Ausgefeiltes Signalsystem Steuerbare Führerstände

▶ Dynamisches Wetter

\*\*\*\*\*

**WORLD** 

**OUTOB** ...fortschrittlichste

**Bahnsimulation** 

Getestet wurde EEP 10<br>EisenbahnX 2013

am Markt

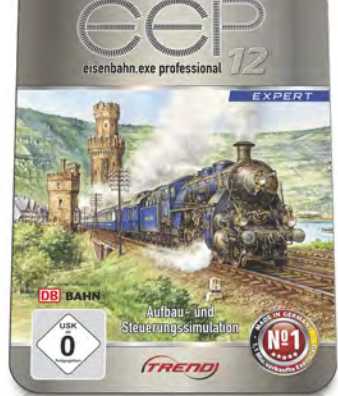

Aufbau- und Steuerungssimulation in Relief-Metallbox

TOP-Modell: Rheingold-Zug mit vorgespannter Dampflok der BR 18.5

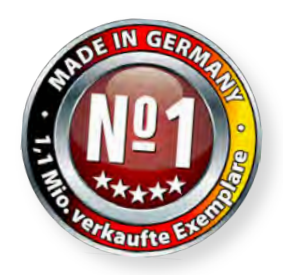

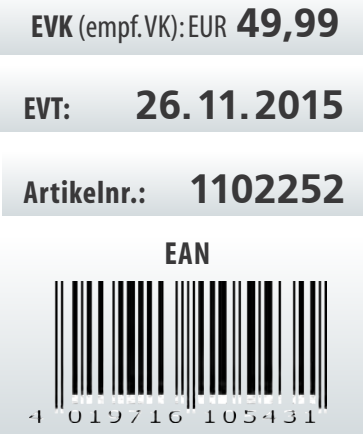

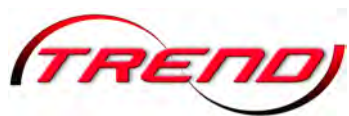

Trend Redaktions- und Verlagsgesellschaft mbH PEARL-Straße 1–3 79426 Buggingen / Germany

Entdecken Sie die Welt der Eisenbahn auf

www.eep.eu

KURIER Mit EEP kann man sich hervorragend in

**FISENBAHN** 

Atemberaubende Hintergründe

Verschiedene Regionalbahnen

virtuellen Welten bewegen...Hoher Spaßfaktor!" Getestet wurde EEP 11

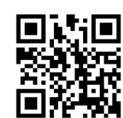

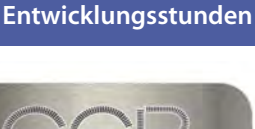

Über 800.000

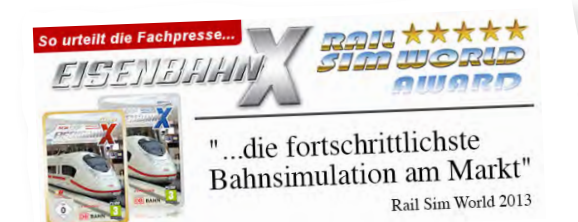

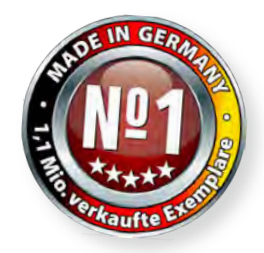

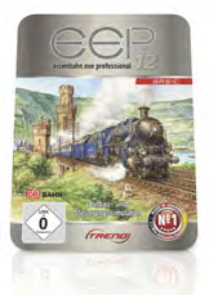

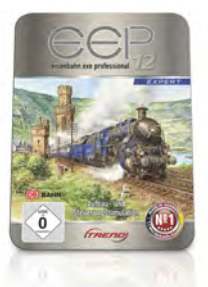

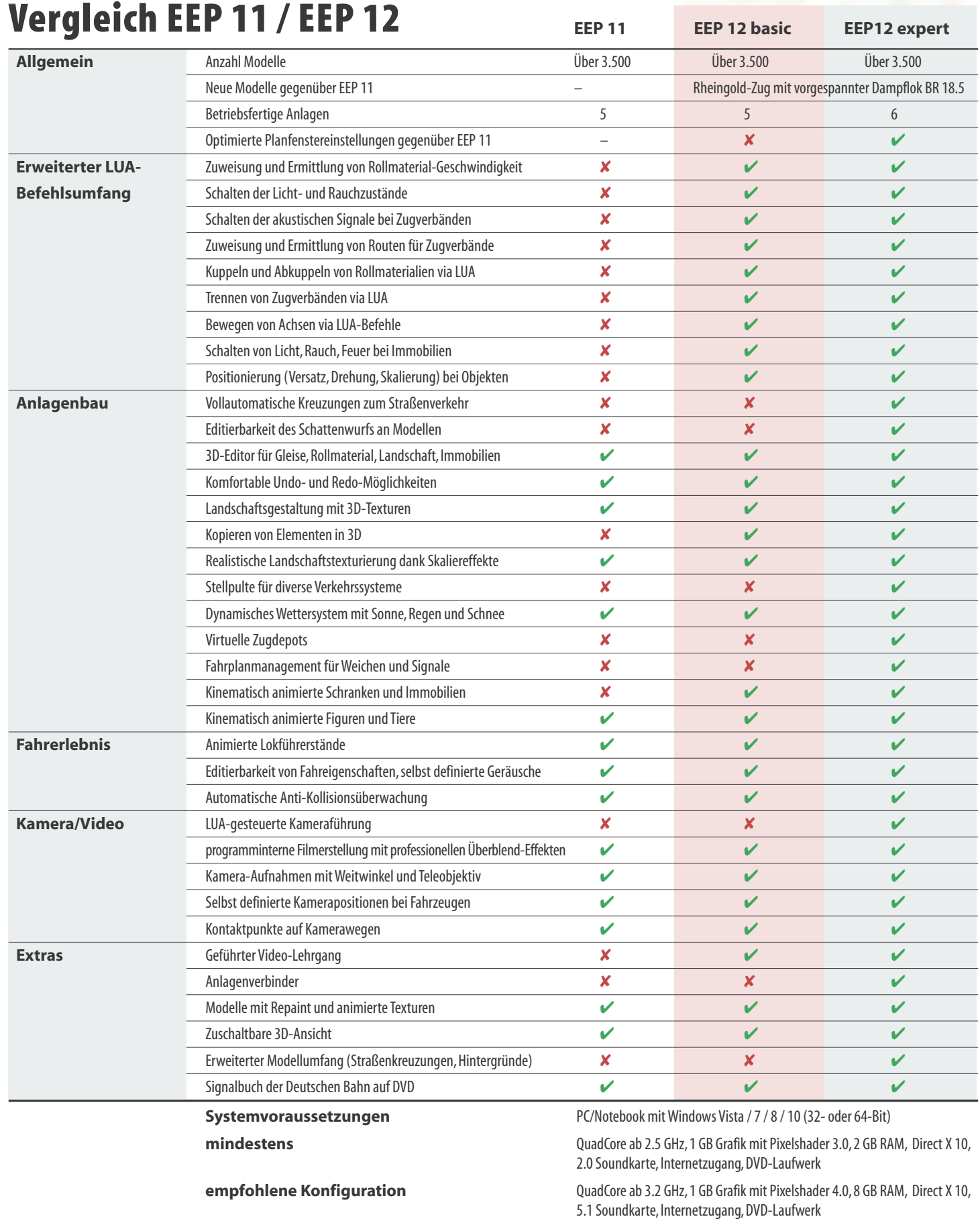